# <span id="page-0-0"></span>**SQLAlchemy Migrate Documentation** *Release 0.7.2*

**Evan Rosson, Jan Dittberner, Domen Kožar**

November 01, 2011

# **CONTENTS**

Author Evan Rosson Maintainer Domen Kožar [<domenNO@SPAMdev.si>](mailto:domenNO@SPAMdev.si) Maintainer Jan Dittberner [<jan.dittbernerNO@SPAMgooglemail.com>](mailto:jan.dittbernerNO@SPAMgooglemail.com) Issues <http://code.google.com/p/sqlalchemy-migrate/issues/list> Source Code <http://code.google.com/p/sqlalchemy-migrate/> CI Tool <http://jenkins.gnuviech-server.de/job/sqlalchemy-migrate-all/> Generated November 01, 2011 License MIT

Version 0.7.2

# **Overview**

Inspired by Ruby on Rails' migrations, SQLAlchemy Migrate provides a way to deal with database schema changes in [SQLAlchemy](http://www.sqlalchemy.org) projects.

Migrate was started as part of [Google's Summer of Code](http://code.google.com/soc) by Evan Rosson, mentored by Jonathan LaCour. The project was taken over by a small group of volunteers when Evan had no free time for the project. It is now hosted as a [Google Code project.](http://code.google.com/p/sqlalchemy-migrate) During the hosting change the project was renamed to SQLAlchemy Migrate. Currently, sqlalchemy-migrate supports Python versions from 2.6 to 2.7. SQLAlchemy Migrate 0.7.2 supports SQLAlchemy 0.6.x and 0.7.x branches.

Support for Python 2.4 and 2.5 as well as SQLAlchemy 0.5.x has been dropped after sqlalchemy-migrate 0.7.1.

Warning: Version 0.6 broke backward compatibility, please read *[changelog](#page-0-0)* for more info.

**ONE**

# **DOWNLOAD AND DEVELOPMENT**

# **1.1 Download**

You can get the latest version of SQLAlchemy Migrate from the [project's download page,](http://code.google.com/p/sqlalchemy-migrate/downloads/list) the [cheese shop,](http://pypi.python.org/pypi/sqlalchemy-migrate) [pip](http://pip.openplans.org/) or via [easy\\_install:](http://peak.telecommunity.com/DevCenter/EasyInstall#installing-easy-install)

```
$ easy_install sqlalchemy-migrate
```
or:

```
$ pip install sqlalchemy-migrate
```
You should now be able to use the migrate command from the command line:

\$ migrate

This should list all available commands. To get more information regarding a command use:

\$ migrate help COMMAND

If you'd like to be notified when new versions of SQLAlchemy Migrate are released, subscribe to [migrate-announce.](http://groups.google.com/group/migrate-announce)

# **1.2 Development**

Migrate's [Mercurial](http://www.mercurial-scm.org/) repository is located at [Google Code.](http://sqlalchemy-migrate.googlecode.com/hg/)

To get the latest trunk:

\$ hg clone http://sqlalchemy-migrate.googlecode.com/hg/

Patches should be submitted to the [issue tracker.](http://code.google.com/p/sqlalchemy-migrate/issues/list) You are free to create your own clone to provide your patches. We are open to pull requests in our [issue tracker.](http://code.google.com/p/sqlalchemy-migrate/issues/list)

If you want to work on sqlalchemy-migrate you might want to use a *virtualenv*.

To run the included test suite you have to copy test\_db.cfg.tmpl to test\_db.cfg and put SQLAlchemy database URLs valid for your environment into that file. We use [nose](http://readthedocs.org/docs/nose/) for our tests and include a test requirements file for pip. You might use the following commands to install the test requirements and run the tests:

```
$ pip install -r test-req.pip
$ python setup.py develop
$ python setup.py nosetests
```
If you are curious about status changes of sqlalchemy-migrate's issues you might want to subscribe to [sqlalchemy](http://groups.google.com/group/sqlalchemy-migrate-issues)[migrate-issues.](http://groups.google.com/group/sqlalchemy-migrate-issues)

We use a [Jenkins CI](http://jenkins.gnuviech-server.de/job/sqlalchemy-migrate-all/) continuous integration tool installation to help us run tests on most of the databases that migrate supports.

# **1.3 Credits**

sqlalchemy-migrate has been created by:

• Evan Rosson

Thanks to Google for sponsoring Evan's initial Summer of Code project.

The project is maintained by the following people:

- Domen Kožar
- Jan Dittberner

The following people contributed patches, advice or bug reports that helped improve sqlalchemy-migrate:

- Adam Lowry
- Adomas Paltanavicius
- Alexander Artemenko
- Andrew Bialecki
- Andrew Grossman
- Andrew Lenards
- Andrew Svetlov
- Andrey Gladilin
- Andronikos Nedos
- Antoine Pitrou
- Ben Hesketh
- Ben Keroack
- Benjamin Johnson
- Branko Vukelic
- Bruno Lopes
- Ches Martin
- Chris Percious
- Chris Withers
- Christian Simms
- Christophe de Vienne
- Christopher Grebs
- Christopher Lee
- Dan Getelman
- David Kang
- Dustin J. Mitchell
- Emil Kroymann
- Eyal Sorek
- Florian Apolloner
- Fred Lin
- Gabriel de Perthuis
- Graham Higgins
- Ilya Shabalin
- James Mills
- Jarrod Chesney
- Jason R. Coombs
- Jayson Vantuyl
- Jason Yamada-Hanff
- Jay Pipes
- Jeremy Cantrell
- Jeremy Slade
- Jeroen Ruigrok van der Werven
- Joe Heck
- Jonas Baumann
- Jonathan Ellis
- Jorge Vargas
- Joshua Ginsberg
- Jude Nagurney
- Juliusz Gonera
- Kevin Dangoor
- Kristaps Rts
- Kristian Kvilekval
- Kumar McMillan
- Landon J. Fuller
- Lev Shamardin
- Lorin Hochstein
- Luca Barbato
- Lukasz Zukowski
- Mahmoud Abdelkader
- Marica Odagaki
- Marius Gedminas
- Mark Friedenbach
- Mark McLoughlin
- Martin Andrews
- Mathieu Leduc-Hamel
- Michael Bayer
- Michael Elsdörfer
- Mikael Lepistö
- Nathan Wright
- Nevare Stark
- Nicholas Retallack
- Nick Barendt
- Patrick Shields
- Paul Johnston
- Pawel Bylina
- Pedro Algarvio
- Peter Strömberg
- Poli García
- Pradeep Kumar
- Rafał Kos
- Robert Forkel
- Robert Schiele
- Robert Sudwarts
- Romy Maxwell
- Ryan Wilcox
- Sami Dalouche
- Sergiu Toarca
- Simon Engledew
- Stephen Emslie
- Sylvain Prat
- Toshio Kuratomi
- Trey Stout
- Vasiliy Astanin
- Yeeland Chen
- Yuen Ho Wong

If you helped us in the past and miss your name please tell us about your contribution and we will add you to the list.

**CHAPTER**

# **DIALECT SUPPORT**

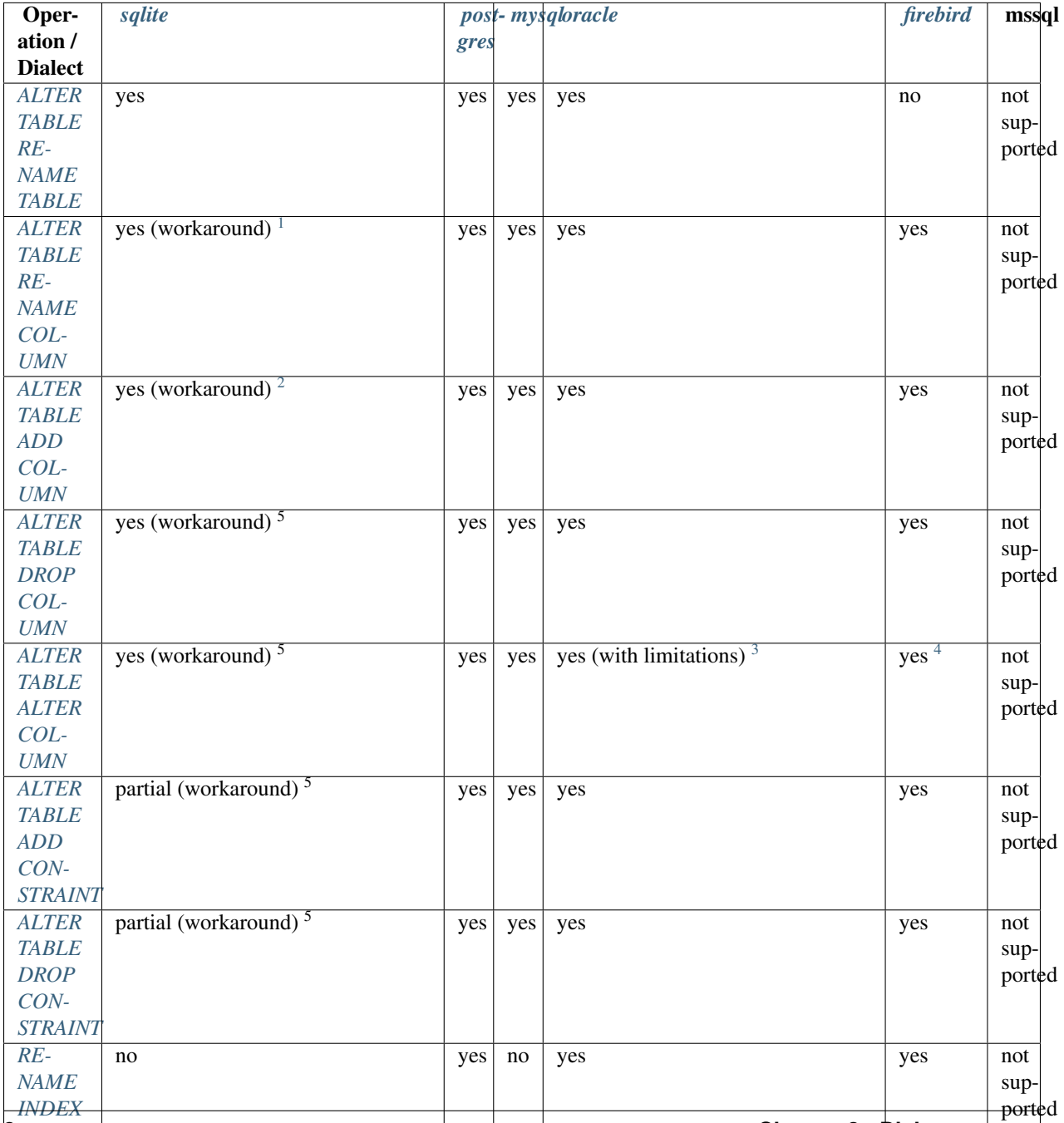

<span id="page-11-0"></span><sup>1</sup>Table is renamed to temporary table, new table is created followed by INSERT statements. **8 Chapter 2. Dialect support**

<sup>&</sup>lt;sup>2</sup>See [http://www.sqlite.org/lang\\_altertable.html](http://www.sqlite.org/lang_altertable.html) for more information. In cases not supported my sqlite, table is renamed to temporary table, new table is created followed by INSERT statements.

<sup>3</sup>You can not change datatype or rename column if table has NOT NULL data, see <http://blogs.x2line.com/al/archive/2005/08/30/1231.aspx> for more information.

<sup>4</sup>Changing nullable is not supported

# **CHAPTER**

**THREE**

# **TUTORIALS**

List of useful tutorials:

- [Using migrate with Elixir](http://www.karoltomala.com/blog/?p=633)
- [Developing with migrations](http://caneypuggies.alwaysreformed.com/wiki/DevelopingWithMigrations)

# **USER GUIDE**

SQLAlchemy Migrate is split into two parts, database schema versioning  $(\text{migrate}.versioning)$  and database migration management ([migrate.changeset](#page-0-0)). The versioning API is available as the *[migrate](#page-0-0)* command.

# **4.1 Database schema versioning workflow**

SQLAlchemy migrate provides the [migrate.versioning](#page-0-0) API that is also available as the *[migrate](#page-0-0)* command.

Purpose of this package is frontend for migrations. It provides commands to manage migrate *[repository](#page-0-0)* and database selection as well as script versioning.

# **4.1.1 Project setup**

## **Create a change repository**

To begin, we'll need to create a *[repository](#page-0-0)* for our project.

All work with repositories is done using the *[migrate](#page-0-0)* command. Let's create our project's repository:

**\$** migrate create my\_repository "Example project"

This creates an initially empty *[repository](#page-0-0)* relative to current directory at my\_repository/ named *Example project*.

The *[repository](#page-0-0)* directory contains a sub directory versions that will store the *[schema versions](#page-0-0)*, a configuration file migrate.cfg that contains *[repository configuration](#page-0-0)* and a script *[manage.py](#page-0-0)* that has the same functionality as the *[migrate](#page-0-0)* command but is preconfigured with repository specific parameters.

Note: Repositories are associated with a single database schema, and store collections of change scripts to manage that schema. The scripts in a *[repository](#page-0-0)* may be applied to any number of databases. Each *[repository](#page-0-0)* has an unique name. This name is used to identify the *[repository](#page-0-0)* we're working with.

# **Version control a database**

Next we need to declare database to be under version control. Information on a database's version is stored in the database itself; declaring a database to be under version control creates a table named migrate\_version and associates it with your *[repository](#page-0-0)*.

The database is specified as a [SQLAlchemy database url.](http://www.sqlalchemy.org/docs/core/engines.html#database-urls)

The version\_control command assigns a specified database with a *[repository](#page-0-0)*:

**\$** python my\_repository/manage.py version\_control sqlite:///project.db my\_repository

We can have any number of databases under this *[repository's](#page-0-0)* version control.

Each schema has a *[version](#page-0-0)* that SQLAlchemy Migrate manages. Each change script applied to the database increments this version number. You can retrieve a database's current *[version](#page-0-0)*:

```
$ python my_repository/manage.py db_version sqlite:///project.db my_repository
0
```
A freshly versioned database begins at version 0 by default. This assumes the database is empty or does only contain schema elements (tables, views, constraints, indices, ...) that will not be affected by the changes in the *[repository](#page-0-0)*. (If this is a bad assumption, you can specify the *[version](#page-0-0)* at the time the database is put under version control, with the version\_control command.) We'll see that creating and applying change scripts changes the database's *[version](#page-0-0)* number.

Similarly, we can also see the latest *[version](#page-0-0)* available in a *[repository](#page-0-0)* with the command:

```
$ python my_repository/manage.py version my_repository
\cap
```
We've entered no changes so far, so our *[repository](#page-0-0)* cannot upgrade a database past version 0.

## **Project management script**

Many commands need to know our project's database url and *[repository](#page-0-0)* path - typing them each time is tedious. We can create a script for our project that remembers the database and *[repository](#page-0-0)* we're using, and use it to perform commands:

```
$ migrate manage manage.py --repository=my_repository --url=sqlite:///project.db
$ python manage.py db_version
0
```
The script manage.py was created. All commands we perform with it are the same as those performed with the *[mi](#page-0-0)[grate](#page-0-0)* tool, using the *[repository](#page-0-0)* and database connection entered above. The difference between the script manage.py in the current directory and the script inside the repository is, that the one in the current directory has the database URL preconfigured.

Note: Parameters specified in manage.py should be the same as in *[versioning api](#page-0-0)*. Preconfigured parameter should just be omitted from *[migrate](#page-0-0)* command.

# **4.1.2 Making schema changes**

All changes to a database schema under version control should be done via change scripts - you should avoid schema modifications (creating tables, etc.) outside of change scripts. This allows you to determine what the schema looks like based on the version number alone, and helps ensure multiple databases you're working with are consistent.

### **Create a change script**

Our first change script will create a simple table

```
account = Table('account', meta,
    Column('id', Integer, primary_key=True),
```

```
Column('login', String(40)),
Column('passwd', String(40)),
```
This table should be created in a change script. Let's create one:

```
$ python manage.py script "Add account table"
```
This creates an empty change script at my\_repository/versions/001\_Add\_account\_table.py. Next, we'll edit this script to create our table.

## **Edit the change script**

 $\lambda$ 

Our change script predefines two functions, currently empty: upgrade() and downgrade(). We'll fill those in:

```
from sqlalchemy import Table, Column, Integer, String, MetaData
```

```
meta = MetaData()
account = Table('account', meta,
   Column('id', Integer, primary_key=True),
    Column('login', String(40)),
    Column('passwd', String(40)),
\lambdadef upgrade(migrate_engine):
    meta.bind = migrate engineaccount.create()
def downgrade(migrate_engine):
   meta.bind = migrate_engine
    account.drop()
```
Note: The generated script contains \* imports from sqlalchemy and migrate. You should tailor the imports to fit your actual demand.

As you might have guessed, upgrade() upgrades the database to the next version. This function should contain the *[schema changes](#page-0-0)* we want to perform (in our example we're creating a table).

downgrade() should reverse changes made by upgrade(). You'll need to write both functions for every change script. (Well, you don't *have* to write downgrade, but you won't be able to revert to an older version of the database or test your scripts without it.) If you really don't want to support downgrades it is a good idea to raise a NotImplementedError or some equivalent custom exception. If you let downgrade() pass silently you might observe undesired behaviour for subsequent downgrade operations if downgrading multiple *[versions](#page-0-0)*.

Note: As you can see, migrate\_engine is passed to both functions. You should use this in your change scripts, rather than creating your own engine.

Warning: You should be very careful about importing files from the rest of your application, as your change scripts might break when your application changes. Read more about [writing scripts with consistent behavior.](#page-0-0)

# **Test the change script**

Change scripts should be tested before they are committed. Testing a script will run its upgrade() and downgrade() functions on a specified database; you can ensure the script runs without error. You should be testing on a test database - if something goes wrong here, you'll need to correct it by hand. If the test is successful, the database should appear unchanged after upgrade() and downgrade() run.

To test the script:

```
$ python manage.py test
Upgrading... done
Downgrading... done
Success
```
Our script runs on our database (sqlite:///project.db, as specified in manage.py) without any errors.

Our *[repository's](#page-0-0) [version](#page-0-0)* is:

```
$ python manage.py version
1
```
Note: Due to [#41](http://code.google.com/p/sqlalchemy-migrate/issues/detail?id=41) the database must be exactly one *[version](#page-0-0)* behind the *[repository](#page-0-0) [version](#page-0-0)*.

Warning: The test command executes actual scripts, be sure you are *NOT* doing this on production database. If you need to test production changes you should:

- 1. get a dump of your production database
- 2. import the dump into an empty database
- 3. run test or upgrade on that copy

# **Upgrade the database**

Now, we can apply this change script to our database:

```
$ python manage.py upgrade
0 \rightarrow 1...done
```
This upgrades the database (sqlite:///project.db, as specified when we created manage.py above) to the latest available *[version](#page-0-0)*. (We could also specify a version number if we wished, using the  $-*version option*$ .) We can see the database's *[version](#page-0-0)* number has changed, and our table has been created:

```
$ python manage.py db_version
1
$ sqlite3 project.db
sqlite> .tables
account migrate_version
sqlite> .schema account
CREATE TABLE account (
  id INTEGER NOT NULL,
  login VARCHAR(40),
  passwd VARCHAR(40),
   PRIMARY KEY (id)
);
```
Our account table was created - success!

# **Modifying existing tables**

After we have initialized the database schema we now want to add another Column to the *account* table that we already have in our schema.

First start a new *[changeset](#page-0-0)* by the commands learned above:

**\$** python manage.py script "Add email column"

This creates a new *[changeset](#page-0-0)* template. Edit the resulting script my\_repository/versions/002\_Add\_email\_column.py:

**from sqlalchemy import** Table, MetaData, String, Column

```
def upgrade(migrate_engine):
   meta = MetaData(bind=migrate_engine)
   account = Table('account', meta, autoload=True)
   emailc = Column('email', String(128))
   emailc.create(account)
def downgrade(migrate_engine):
   meta = MetaData(bind=migrate_engine)
   account = Table('account', meta, autoload=True)
   account.c.email.drop()
```
As we can see in this example we can (and should) use SQLAlchemy's schema reflection (autoload) mechanism to reference existing schema objects. We could have defined the table objects as they are expected before upgrade or downgrade as well but this would have been more work and is not as convenient.

We can now apply the changeset to sqlite:///project.db:

```
$ python manage.py upgrade
1 \rightarrow 2...done
```
and get the following expected result:

```
$ sqlite3 project.db
sqlite> .schema account
CREATE TABLE account (
   id INTEGER NOT NULL,
  login VARCHAR(40),
  passwd VARCHAR(40), email VARCHAR(128),
  PRIMARY KEY (id)
);
```
# **4.1.3 Writing change scripts**

As our application evolves, we can create more change scripts using a similar process.

By default, change scripts may do anything any other SQLAlchemy program can do.

SQLAlchemy Migrate extends SQLAlchemy with several operations used to change existing schemas - ie. ALTER TABLE stuff. See *[changeset](#page-0-0)* documentation for details.

# **Writing scripts with consistent behavior**

Normally, it's important to write change scripts in a way that's independent of your application - the same SQL should be generated every time, despite any changes to your app's source code. You don't want your change scripts' behavior changing when your source code does.

```
Warning: Consider the following example of what NOT to do
Let's say your application defines a table in the model.py file:
from sqlalchemy import *
meta = Metabata()table = Table('mytable', meta,
    Column('id', Integer, primary_key=True),
)
... and uses this file to create a table in a change script:
from sqlalchemy import *
from migrate import *
import model
def upgrade(migrate_engine):
    model.meta.bind = migrate_engine
def downgrade(migrate_engine):
    model.meta.bind = migrate enginemodel.table.drop()
This runs successfully the first time. But what happens if we change the table definition in model.py?
from sqlalchemy import *
meta = Metabata()table = Table('mytable', meta,
    Column('id', Integer, primary_key=True),
    Column('data', String(42)),
)
We'll create a new column with a matching change script
from sqlalchemy import *
from migrate import *
import model
def upgrade(migrate_engine):
    model.meta.bind = migrate_engine
    model.table.create()
```

```
def downgrade(migrate_engine):
   model.meta.bind = migrate_engine
   model.table.drop()
```
This appears to run fine when upgrading an existing database - but the first script's behavior changed! Running all our change scripts on a new database will result in an error - the first script creates the table based on the new definition, with both columns; the second cannot add the column because it already exists.

To avoid the above problem, you should use SQLAlchemy schema reflection as shown above or copy-paste your table definition into each change script rather than importing parts of your application.

Note: Sometimes it is enough to just reflect tables with SQLAlchemy instead of copy-pasting - but remember, explicit is better than implicit!

### **Writing for a specific database**

Sometimes you need to write code for a specific database. Migrate scripts can run under any database, however - the engine you're given might belong to any database. Use engine.name to get the name of the database you're working with

```
>>> from sqlalchemy import *
>>> from migrate import *
\gt>>> engine = create_engine('sqlite:///:memory:')
>>> engine.name
'sqlite'
```
# **Writings .sql scripts**

You might prefer to write your change scripts in SOL, as .sql files, rather than as Python scripts. SOLAlchemy-migrate can work with that:

```
$ python manage.py version
1
$ python manage.py script_sql postgresql
```
This creates two scripts my\_repository/versions/002\_postgresql\_upgrade.sql and my\_repository/versions/002\_postgresql\_downgrade.sql, one for each *operation*, or function defined in a Python change script - upgrade and downgrade. Both are specified to run with PostgreSQL databases - we can add more for different databases if we like. Any database defined by SQLAlchemy may be used here - ex. sqlite, postgresql, oracle, mysql...

# **4.1.4 Command line usage**

migrate command is used for API interface. For list of commands and help use:

```
$ migrate --help
```
migrate command executes [main\(\)](#page-0-0) function. For ease of usage, generate your own *[project management script](#page-0-0)*, which calls [main](#page-0-0) function with keywords arguments. You may want to specify *url* and *repository* arguments which almost all API functions require.

If api command looks like:

**\$** migrate downgrade URL REPOSITORY VERSION [--preview\_sql|--preview\_py]

and you have a project management script that looks like

```
from migrate.versioning.shell import main
```
main(url='sqlite://', repository='./project/migrations/')

you have first two slots filed, and command line usage would look like:

```
# preview Python script
$ migrate downgrade 2 --preview_py
# downgrade to version 2
$ migrate downgrade 2
```
Changed in version 0.5.4: Command line parsing refactored: positional parameters usage Whole command line parsing was rewriten from scratch with use of OptionParser. Options passed as kwargs to main () are now parsed correctly. Options are passed to commands in the following priority (starting from highest):

- optional (given by  $--some\_option$  in commandline)
- positional arguments
- kwargs passed to [migrate.versioning.shell.main\(\)](#page-0-0)

# **4.1.5 Python API**

All commands available from the command line are also available for your Python scripts by importing [migrate.versioning.api](#page-0-0). See the [migrate.versioning.api](#page-0-0) documentation for a list of functions; function names match equivalent shell commands. You can use this to help integrate SQLAlchemy Migrate with your existing update process.

For example, the following commands are similar:

*From the command line*:

```
$ migrate help help
/usr/bin/migrate help COMMAND
```
Displays help on a given command.

#### *From Python*

```
import migrate.versioning.api
migrate.versioning.api.help('help')
# Output:
# %prog help COMMAND
#
# Displays help on a given command.
```
# **4.1.6 Experimental commands**

Some interesting new features to create SQLAlchemy db models from existing databases and vice versa were developed by Christian Simms during the development of SQLAlchemy-migrate 0.4.5. These features are roughly documented in a [thread in migrate-users.](http://groups.google.com/group/migrate-users/browse_thread/thread/a5605184e08abf33#msg_85c803b71b29993f)

Here are the commands' descriptions as given by migrate help <command>:

- compare\_model\_to\_db: Compare the current model (assumed to be a module level variable of type sqlalchemy.MetaData) against the current database.
- create model: Dump the current database as a Python model to stdout.
- make\_update\_script\_for\_model: Create a script changing the old Python model to the new (current) Python model, sending to stdout.

As this sections headline says: These features are *EXPERIMENTAL*. Take the necessary arguments to the commands from the output of migrate help <command>.

# **4.1.7 Repository configuration**

SQLAlchemy-migrate *[repositories](#page-0-0)* can be configured in their migrate.cfg files. The initial configuration is performed by the *migrate create* call explained in *[Create a change repository](#page-0-0)*. The following options are available currently:

- repository\_id Used to identify which repository this database is versioned under. You can use the name of your project.
- version\_table The name of the database table used to track the schema version. This name shouldn't already be used by your project. If this is changed once a database is under version control, you'll need to change the table name in each database too.
- required\_dbs When committing a change script, SQLAlchemy-migrate will attempt to generate the sql for all supported databases; normally, if one of them fails - probably because you don't have that database installed - it is ignored and the commit continues, perhaps ending successfully. Databases in this list MUST compile successfully during a commit, or the entire commit will fail. List the databases your application will actually be using to ensure your updates to that database work properly. This must be a list; example: *['postgres', 'sqlite']*
- use\_timestamp\_numbering When creating new change scripts, Migrate will stamp the new script with a version number. By default this is latest\_version + 1. You can set this to 'true' to tell Migrate to use the UTC timestamp instead. New in version 0.7.2.

# **4.1.8 Customize templates**

Users can pass templates path to API functions to provide customized templates path. Path should be a collection of templates, like migrate.versioning.templates package directory.

One may also want to specify custom themes. API functions accept templates\_theme for this purpose (which defaults to *default*)

## Example:

```
/home/user/templates/manage $ ls
default.py_tmpl
pylons.py_tmpl
```
/home/user/templates/manage \$ migrate manage manage.py --templates\_path=/home/user/templates --templa

New in version 0.6.0.

# **4.2 Database schema migrations**

Importing [migrate.changeset](#page-0-0) adds some new methods to existing SQLAlchemy objects, as well as creating functions of its own. Most operations can be done either by a method or a function. Methods match SQLAlchemy's existing API and are more intuitive when the object is available; functions allow one to make changes when only the name of an object is available (for example, adding a column to a table in the database without having to load that table into Python).

Changeset operations can be used independently of SQLAlchemy Migrate's *[versioning](#page-0-0)*.

For more information, see the API documentation for [migrate.changeset](#page-0-0). Here are some direct links to the relevent sections of the API documentations:

- [Create a column](#page-0-0)
- [Drop a column](#page-0-0)
- [Alter a column](#page-0-0) (follow a link for list of supported changes)
- [Rename a table](#page-0-0)
- [Rename an index](#page-0-0)
- [Create primary key constraint](#page-0-0)
- [Drop primary key constraint](#page-0-0)
- [Create foreign key contraint](#page-0-0)
- [Drop foreign key constraint](#page-0-0)
- [Create unique key contraint](#page-0-0)
- [Drop unique key constraint](#page-0-0)
- [Create check key contraint](#page-0-0)
- [Drop check key constraint](#page-0-0)

Note: Many of the schema modification methods above take an alter\_metadata keyword parameter. This parameter defaults to *True*.

The following sections give examples of how to make various kinds of schema changes.

# **4.2.1 Column**

Given a standard SQLAlchemy table:

```
table = Table('mytable', meta,
    Column('id', Integer, primary_key=True),
\lambdatable.create()
```
You can create a column with [create\(\)](#page-0-0):

```
col = Column('col1', String, default='foobar')
col.create(table, populate_default=True)
# Column is added to table based on its name
assert col is table.c.col1
# col1 is populated with 'foobar' because of 'populate_default'
```
Note: You can pass *primary\_key\_name*, *index\_name* and *unique\_name* to the [create\(\)](#page-0-0) method to issue ALTER TABLE ADD CONSTRAINT after changing the column.

For multi columns constraints and other advanced configuration, check the *[constraint tutorial](#page-0-0)*. New in version 0.6.0.

```
You can drop a column with \text{drop}(:
col.drop()
alter():
col.alter(name='col2')
# Renaming a column affects how it's accessed by the table object
assert col is table.c.col2
# Other properties can be modified as well
col.alter(type=String(42), default="life, the universe, and everything", nullable=False)
```
# Given another column object, col1.alter(col2), col1 will be changed to match col2 col.alter(Column('col3', String(77), nullable=True)) **assert** col.nullable **assert** table.c.col3 **is** col

Deprecated since version 0.6.0: Passing a [Column](http://www.sqlalchemy.org/docs/core/schema.html#sqlalchemy.schema.Column) to [ChangesetColumn.alter\(\)](#page-0-0) is deprecated. Pass in explicit parameters, such as *name* for a new column name and *type* for a new column type, instead. Do not include any parameters that are not changed.

# **4.2.2 Table**

SQLAlchemy includes support for [creating and dropping](http://www.sqlalchemy.org/docs/core/schema.html#creating-and-dropping-database-tables) tables..

Tables can be renamed with [rename\(\)](#page-0-0):

```
table.rename('newtablename')
```
# **4.2.3 Index**

SQLAlchemy supports [creating and dropping](http://www.sqlalchemy.org/docs/core/schema.html#indexes) indexes.

Indexes can be renamed using [rename\(\)](#page-0-0):

index.rename('newindexname')

# **4.2.4 Constraint**

SQLAlchemy supports creating or dropping constraints at the same time a table is created or dropped. SQLAlchemy Migrate adds support for creating and dropping [PrimaryKeyConstraint](http://www.sqlalchemy.org/docs/core/schema.html#sqlalchemy.schema.PrimaryKeyConstraint), [ForeignKeyConstraint](http://www.sqlalchemy.org/docs/core/schema.html#sqlalchemy.schema.ForeignKeyConstraint), [CheckConstraint](http://www.sqlalchemy.org/docs/core/schema.html#sqlalchemy.schema.CheckConstraint) and [UniqueConstraint](http://www.sqlalchemy.org/docs/core/schema.html#sqlalchemy.schema.UniqueConstraint) constraints independently using ALTER TABLE statements.

The following rundowns are true for all constraints classes:

1. Make sure you import the relevant constraint class from [migrate](#page-0-0) and not from sqlalchemy, for example:

**from migrate.changeset.constraint import** ForeignKeyConstraint

The classes in that module have the extra [create\(\)](#page-0-0) and [drop\(\)](#page-0-0) methods.

2. You can also use constraints as in SQLAlchemy. In this case passing table argument explicitly is required:

```
cons = PrimaryKeyConstraint('id', 'num', table=self.table)
# Create the constraint
cons.create()
# Drop the constraint
cons.drop()
```
You can also pass in [Column](http://www.sqlalchemy.org/docs/core/schema.html#sqlalchemy.schema.Column) objects (and table argument can be left out):

```
cons = PrimaryKeyConstraint(col1, col2)
```
3. Some dialects support CASCADE option when dropping constraints:

```
cons = PrimaryKeyConstraint(col1, col2)
# Create the constraint
cons.create()
# Drop the constraint
cons.drop(cascade=True)
```
Note: SQLAlchemy Migrate will try to guess the name of the constraints for databases, but if it's something other than the default, you'll need to give its name. Best practice is to always name your constraints. Note that Oracle requires that you state the name of the constraint to be created or dropped.

## **Examples**

Primary key constraints:

```
from migrate.changeset.constraint import PrimaryKeyConstraint
cons = PrimaryKeyConstraint(col1, col2)
# Create the constraint
cons.create()
# Drop the constraint
cons.drop()
Foreign key constraints:
from migrate.changeset.constraint import ForeignKeyConstraint
cons = ForeignKeyConstraint([table.c.fkey], [othertable.c.id])
# Create the constraint
cons.create()
# Drop the constraint
cons.drop()
Check constraints:
from migrate.changeset.constraint import CheckConstraint
cons = CheckConstraint ('id > 3', columns=[table.c.id])
# Create the constraint
cons.create()
# Drop the constraint
cons.drop()
Unique constraints:
from migrate.changeset.constraint import UniqueConstraint
```
cons = UniqueConstraint('id', 'age', table=self.table)

```
# Create the constraint
cons.create()
# Drop the constraint
cons.drop()
```
# **4.3 Repository migration (0.4.5 -> 0.5.4)**

migrate\_repository.py should be used to migrate your repository from a version before 0.4.5 of SQLAlchemy migrate to the current version. Running **migrate** repository.py is as easy as:

migrate\_repository.py repository\_directory

# **4.4 FAQ**

# **4.4.1 Q: Adding a nullable=False column**

A: Your table probably already contains data. That means if you add column, it's contents will be NULL. Thus adding NOT NULL column restriction will trigger IntegrityError on database level.

You have basically two options:

- 1. Add the column with a default value and then, after it is created, remove the default value property. This does not work for column types that do not allow default values at all (such as 'text' and 'blob' on MySQL).
- 2. Add the column without NOT NULL so all rows get a NULL value, UPDATE the column to set a value for all rows, then add the NOT NULL property to the column. This works for all column types.

# **4.5 Glossary**

- changeset A set of instructions how upgrades and downgrades to or from a specific version of a database schema should be performed.
- ORM Abbreviation for "object relational mapper". An ORM is a tool that maps object hierarchies to database relations.
- repository A migration repository contains manage.py, a configuration file (migrate.cfg) and the database *[changeset](#page-0-0)* scripts which can be Python scripts or SQL files.
- version A version in SQLAlchemy migrate is defined by a *[changeset](#page-0-0)*. Versions may be numbered using ascending numbers or using timestamps (as of SQLAlchemy migrate release 0.7.2)

# **API DOCUMENTATION**

# **5.1 Module migrate.changeset – Schema changes**

# **5.1.1 Module migrate.changeset – Schema migration API**

This module extends SQLAlchemy and provides additional DDL  $^1$  $^1$  support.

# **5.1.2 Module ansisql – Standard SQL implementation**

Extensions to SQLAlchemy for altering existing tables.

At the moment, this isn't so much based off of ANSI as much as things that just happen to work with multiple databases.

class migrate.changeset.ansisql.**ANSIColumnDropper**(*dialect*, *connection*, *\*\*kw*) Extends ANSI SQL dropper for column dropping (ALTER TABLE DROP COLUMN).

**visit\_column**(*column*) Drop a column from its table.

Parameters column (sqlalchemy.Column) – the column object

class migrate.changeset.ansisql.**ANSIColumnGenerator**(*dialect*, *connection*, *\*\*kw*) Extends ansisql generator for column creation (alter table add col)

**visit\_column**(*column*)

Create a column (table already exists).

Parameters column (sqlalchemy.Column instance) – column object

class migrate.changeset.ansisql.**ANSIConstraintCommon**(*dialect*, *connection*, *\*\*kw*) Migrate's constraints require a separate creation function from SA's: Migrate's constraints are created independently of a table; SA's are created at the same time as the table.

# **get\_constraint\_name**(*cons*)

Gets a name for the given constraint.

If the name is already set it will be used otherwise the constraint's autoname method is used.

Parameters cons – constraint object

<span id="page-30-0"></span><sup>&</sup>lt;sup>1</sup> SQL Data Definition Language

class migrate.changeset.ansisql.**ANSISchemaChanger**(*dialect*, *connection*, *\*\*kw*) Manages changes to existing schema elements.

Note that columns are schema elements; ALTER TABLE ADD COLUMN is in SchemaGenerator.

All items may be renamed. Columns can also have many of their properties - type, for example - changed.

Each function is passed a tuple, containing (object, name); where object is a type of object you'd expect for that function (ie. table for visit table) and name is the object's new name. NONE means the name is unchanged.

**start\_alter\_column**(*table*, *col\_name*) Starts ALTER COLUMN

**visit\_column**(*delta*) Rename/change a column.

**visit\_index**(*index*) Rename an index

```
visit_table(table)
     Rename a table. Other ops aren't supported.
```
class migrate.changeset.ansisql.**AlterTableVisitor**(*dialect*, *connection*, *\*\*kw*) Common operations for ALTER TABLE statements.

## **append**(*s*)

Append content to the SchemaIterator's query buffer.

```
execute()
```
Execute the contents of the SchemaIterator's buffer.

```
start_alter_table(param)
```
Returns the start of an ALTER TABLE SQL-Statement.

Use the param object to determine the table name and use it for building the SQL statement.

```
Parameters param (sqlalchemy.Column, sqlalchemy.Index,
   sqlalchemy.schema.Constraint, sqlalchemy.Table, or string (table
   name)) – object to determine the table from
```
# **5.1.3 Module constraint – Constraint schema migration API**

This module defines standalone schema constraint classes.

```
class migrate.changeset.constraint.CheckConstraint(sqltext, *args, **kwargs)
```
Bases: [migrate.changeset.constraint.ConstraintChangeset](#page-0-0),

[sqlalchemy.schema.CheckConstraint](http://www.sqlalchemy.org/docs/core/schema.html#sqlalchemy.schema.CheckConstraint)

Construct CheckConstraint

Migrate's additional parameters:

Parameters

- sqltext (*[string](http://docs.python.org/2.7/library/string.html#module-string)*) Plain SQL text to check condition
- columns (*list of Columns instances*) If not name is applied, you must supply this kw to autoname constraint
- table (*Table instance*) If columns are passed as strings, this kw is required

**create**(*\*a*, *\*\*kw*)

Create the constraint in the database.

#### Parameters

- engine ([sqlalchemy.engine.base.Engine](http://www.sqlalchemy.org/docs/core/connections.html#sqlalchemy.engine.base.Engine)) the database engine to use. If this is None the instance's engine will be used
- connection ([sqlalchemy.engine.base.Connection](http://www.sqlalchemy.org/docs/core/connections.html#sqlalchemy.engine.base.Connection) instance) reuse connection istead of creating new one.

# **drop**(*\*a*, *\*\*kw*)

Drop the constraint from the database.

## Parameters

- engine ([sqlalchemy.engine.base.Engine](http://www.sqlalchemy.org/docs/core/connections.html#sqlalchemy.engine.base.Engine)) the database engine to use. If this is None the instance's engine will be used
- cascade (*[bool](http://docs.python.org/2.7/library/functions.html#bool)*) Issue CASCADE drop if database supports it
- connection ([sqlalchemy.engine.base.Connection](http://www.sqlalchemy.org/docs/core/connections.html#sqlalchemy.engine.base.Connection) instance) reuse connection istead of creating new one.

Returns Instance with cleared columns

#### **get\_children**(*\*\*kwargs*)

used to allow SchemaVisitor access

class migrate.changeset.constraint.**ConstraintChangeset**

## Bases: object

Base class for Constraint classes.

#### **create**(*\*a*, *\*\*kw*)

Create the constraint in the database.

# **Parameters**

- engine ([sqlalchemy.engine.base.Engine](http://www.sqlalchemy.org/docs/core/connections.html#sqlalchemy.engine.base.Engine)) the database engine to use. If this is None the instance's engine will be used
- connection ([sqlalchemy.engine.base.Connection](http://www.sqlalchemy.org/docs/core/connections.html#sqlalchemy.engine.base.Connection) instance) reuse connection istead of creating new one.

### **drop**(*\*a*, *\*\*kw*)

Drop the constraint from the database.

#### Parameters

- engine ([sqlalchemy.engine.base.Engine](http://www.sqlalchemy.org/docs/core/connections.html#sqlalchemy.engine.base.Engine)) the database engine to use. If this is None the instance's engine will be used
- cascade (*[bool](http://docs.python.org/2.7/library/functions.html#bool)*) Issue CASCADE drop if database supports it
- connection ([sqlalchemy.engine.base.Connection](http://www.sqlalchemy.org/docs/core/connections.html#sqlalchemy.engine.base.Connection) instance) reuse connection istead of creating new one.

*\*\*kwargs*)

## Returns Instance with cleared columns

class migrate.changeset.constraint.**ForeignKeyConstraint**(*columns*, *refcolumns*, *\*args*,

Bases: [migrate.changeset.constraint.ConstraintChangeset](#page-0-0), [sqlalchemy.schema.ForeignKeyConstraint](http://www.sqlalchemy.org/docs/core/schema.html#sqlalchemy.schema.ForeignKeyConstraint)

#### Construct ForeignKeyConstraint

Migrate's additional parameters:

### **Parameters**

- columns (*list of strings or Column instances*) Columns in constraint
- refcolumns (*list of strings or Column instances*) Columns that this FK reffers to in another table.
- table (*Table instance*) If columns are passed as strings, this kw is required

#### **autoname**()

Mimic the database's automatic constraint names

### **create**(*\*a*, *\*\*kw*)

Create the constraint in the database.

# **Parameters**

- engine ([sqlalchemy.engine.base.Engine](http://www.sqlalchemy.org/docs/core/connections.html#sqlalchemy.engine.base.Engine)) the database engine to use. If this is None the instance's engine will be used
- connection ([sqlalchemy.engine.base.Connection](http://www.sqlalchemy.org/docs/core/connections.html#sqlalchemy.engine.base.Connection) instance) reuse connection istead of creating new one.

#### **drop**(*\*a*, *\*\*kw*)

Drop the constraint from the database.

## **Parameters**

- engine ([sqlalchemy.engine.base.Engine](http://www.sqlalchemy.org/docs/core/connections.html#sqlalchemy.engine.base.Engine)) the database engine to use. If this is None the instance's engine will be used
- cascade (*[bool](http://docs.python.org/2.7/library/functions.html#bool)*) Issue CASCADE drop if database supports it
- connection ([sqlalchemy.engine.base.Connection](http://www.sqlalchemy.org/docs/core/connections.html#sqlalchemy.engine.base.Connection) instance) reuse connection istead of creating new one.

# Returns Instance with cleared columns

#### **get\_children**(*\*\*kwargs*)

used to allow SchemaVisitor access

```
class migrate.changeset.constraint.PrimaryKeyConstraint(*cols, **kwargs)
```
Bases: [migrate.changeset.constraint.ConstraintChangeset](#page-0-0), [sqlalchemy.schema.PrimaryKeyConstraint](http://www.sqlalchemy.org/docs/core/schema.html#sqlalchemy.schema.PrimaryKeyConstraint)

### Construct PrimaryKeyConstraint

Migrate's additional parameters:

#### **Parameters**

- cols (*strings or Column instances*) Columns in constraint.
- table (*Table instance*) If columns are passed as strings, this kw is required

## **autoname**()

Mimic the database's automatic constraint names

### **create**(*\*a*, *\*\*kw*)

Create the constraint in the database.

#### **Parameters**

- engine ([sqlalchemy.engine.base.Engine](http://www.sqlalchemy.org/docs/core/connections.html#sqlalchemy.engine.base.Engine)) the database engine to use. If this is None the instance's engine will be used
- connection ([sqlalchemy.engine.base.Connection](http://www.sqlalchemy.org/docs/core/connections.html#sqlalchemy.engine.base.Connection) instance) reuse connection istead of creating new one.

## **drop**(*\*a*, *\*\*kw*)

Drop the constraint from the database.

#### Parameters

- engine ([sqlalchemy.engine.base.Engine](http://www.sqlalchemy.org/docs/core/connections.html#sqlalchemy.engine.base.Engine)) the database engine to use. If this is None the instance's engine will be used
- cascade (*[bool](http://docs.python.org/2.7/library/functions.html#bool)*) Issue CASCADE drop if database supports it
- connection ([sqlalchemy.engine.base.Connection](http://www.sqlalchemy.org/docs/core/connections.html#sqlalchemy.engine.base.Connection) instance) reuse connection istead of creating new one.

Returns Instance with cleared columns

## **get\_children**(*\*\*kwargs*) used to allow SchemaVisitor access

class migrate.changeset.constraint.**UniqueConstraint**(*\*cols*, *\*\*kwargs*)

Bases: [migrate.changeset.constraint.ConstraintChangeset](#page-0-0),

[sqlalchemy.schema.UniqueConstraint](http://www.sqlalchemy.org/docs/core/schema.html#sqlalchemy.schema.UniqueConstraint)

#### Construct UniqueConstraint

Migrate's additional parameters:

## Parameters

- cols (*strings or Column instances*) Columns in constraint.
- table (*Table instance*) If columns are passed as strings, this kw is required

New in version  $0.6.0$ .

# **autoname**()

Mimic the database's automatic constraint names

# **create**(*\*a*, *\*\*kw*)

Create the constraint in the database.

## Parameters

- engine ([sqlalchemy.engine.base.Engine](http://www.sqlalchemy.org/docs/core/connections.html#sqlalchemy.engine.base.Engine)) the database engine to use. If this is None the instance's engine will be used
- connection ([sqlalchemy.engine.base.Connection](http://www.sqlalchemy.org/docs/core/connections.html#sqlalchemy.engine.base.Connection) instance) reuse connection istead of creating new one.

# **drop**(*\*a*, *\*\*kw*)

Drop the constraint from the database.

### Parameters

- engine ([sqlalchemy.engine.base.Engine](http://www.sqlalchemy.org/docs/core/connections.html#sqlalchemy.engine.base.Engine)) the database engine to use. If this is None the instance's engine will be used
- cascade (*[bool](http://docs.python.org/2.7/library/functions.html#bool)*) Issue CASCADE drop if database supports it
- connection ([sqlalchemy.engine.base.Connection](http://www.sqlalchemy.org/docs/core/connections.html#sqlalchemy.engine.base.Connection) instance) reuse connection istead of creating new one.

## Returns Instance with cleared columns

# **get\_children**(*\*\*kwargs*)

used to allow SchemaVisitor access

# **5.1.4 Module databases – Database specific schema migration**

This module contains database dialect specific changeset implementations.

# **Module mysql**

MySQL database specific implementations of changeset classes.

# **Module firebird**

Firebird database specific implementations of changeset classes. class migrate.changeset.databases.firebird.**FBColumnDropper**(*dialect*, *connection*, *\*\*kw*) Firebird column dropper implementation. **visit\_column**(*column*) Firebird supports 'DROP col' instead of 'DROP COLUMN col' syntax Drop primary key and unique constraints if dropped column is referencing it. class migrate.changeset.databases.firebird.**FBColumnGenerator**(*dialect*, *connection*, *\*\*kw*) Firebird column generator implementation. class migrate.changeset.databases.firebird.**FBConstraintDropper**(*dialect*, *connection*, *\*\*kw*) Firebird constaint dropper implementation. **cascade\_constraint**(*constraint*) Cascading constraints is not supported class migrate.changeset.databases.firebird.**FBConstraintGenerator**(*dialect*, *connection*, *\*\*kw*) Firebird constraint generator implementation. class migrate.changeset.databases.firebird.**FBSchemaChanger**(*dialect*, *connection*, *\*\*kw*) Firebird schema changer implementation. **visit\_table**(*table*) Rename table not supported **Module oracle** Oracle database specific implementations of changeset classes.

## **Module postgres**

[PostgreSQL](http://www.postgresql.org/) database specific implementations of changeset classes. class migrate.changeset.databases.postgres.**PGColumnDropper**(*dialect*, *connection*, *\*\*kw*) PostgreSQL column dropper implementation. class migrate.changeset.databases.postgres.**PGColumnGenerator**(*dialect*, *connection*, *\*\*kw*) PostgreSQL column generator implementation.

class migrate.changeset.databases.postgres.**PGConstraintDropper**(*dialect*, *connection*, *\*\*kw*) PostgreSQL constaint dropper implementation. class migrate.changeset.databases.postgres.**PGConstraintGenerator**(*dialect*, *connection*, *\*\*kw*) PostgreSQL constraint generator implementation. class migrate.changeset.databases.postgres.**PGSchemaChanger**(*dialect*, *connection*, *\*\*kw*) PostgreSQL schema changer implementation. **Module sqlite** [SQLite](http://www.sqlite.org/) database specific implementations of changeset classes. class migrate.changeset.databases.sqlite.**SQLiteColumnDropper**(*dialect*, *connection*, *\*\*kw*) SQLite ColumnDropper class migrate.changeset.databases.sqlite.**SQLiteColumnGenerator**(*dialect*, *connection*, *\*\*kw*) SQLite ColumnGenerator class migrate.changeset.databases.sqlite.**SQLiteSchemaChanger**(*dialect*, *connection*, *\*\*kw*) SQLite SchemaChanger **visit\_index**(*index*) Does not support ALTER INDEX

# **Module visitor**

Module for visitor class mapping.

```
migrate.changeset.databases.visitor.get_dialect_visitor(sa_dialect, name)
     Get the visitor implementation for the given dialect.
```
Finds the visitor implementation based on the dialect class and returns and instance initialized with the given name.

Binds dialect specific preparer to visitor.

```
migrate.changeset.databases.visitor.get_engine_visitor(engine, name)
     Get the visitor implementation for the given database engine.
```
## Parameters

- engine (*Engine*) SQLAlchemy Engine
- **name** (*[string](http://docs.python.org/2.7/library/string.html#module-string)*) Name of the visitor

## Returns visitor

```
migrate.changeset.databases.visitor.run_single_visitor(engine, visitorcallable,
                                                                element, connection=None,
                                                                **kwargs)
    Taken from sqlalchemy.engine.base.Engine. run_single_visitor() with support for mi-
    grate visitors.
```
# **5.1.5 Module schema – Additional API to SQLAlchemy for migrations**

Schema module providing common schema operations.

```
migrate.changeset.schema.create_column(column, table=None, *p, **kw)
     Create a column, given the table.
```
API to [ChangesetColumn.create\(\)](#page-0-0).

migrate.changeset.schema.**drop\_column**(*column*, *table=None*, *\*p*, *\*\*kw*) Drop a column, given the table.

API to [ChangesetColumn.drop\(\)](#page-0-0).

```
migrate.changeset.schema.alter_column(*p, **k)
```
Alter a column.

This is a helper function that creates a [ColumnDelta](#page-0-0) and runs it.

### **Parameters**

- column The name of the column to be altered or a Changeset Column column representing it.
- table A [Table](http://www.sqlalchemy.org/docs/core/schema.html#sqlalchemy.schema.Table) or table name to for the table where the column will be changed.
- engine The [Engine](http://www.sqlalchemy.org/docs/core/connections.html#sqlalchemy.engine.base.Engine) to use for table reflection and schema alterations.

Returns A [ColumnDelta](#page-0-0) instance representing the change.

migrate.changeset.schema.**rename\_table**(*table*, *name*, *engine=None*, *\*\*kw*)

# Rename a table.

If Table instance is given, engine is not used.

API to [ChangesetTable.rename\(\)](#page-0-0).

## **Parameters**

- table (*string or Table instance*) Table to be renamed.
- **name** (*[string](http://docs.python.org/2.7/library/string.html#module-string)*) New name for Table.
- engine  $(obj)$  Engine instance.

migrate.changeset.schema.**rename\_index**(*index*, *name*, *table=None*, *engine=None*, *\*\*kw*) Rename an index.

If Index instance is given, table and engine are not used.

API to [ChangesetIndex.rename\(\)](#page-0-0).

## **Parameters**

- index (*string or Index instance*) Index to be renamed.
- **name** (*[string](http://docs.python.org/2.7/library/string.html#module-string)*) New name for index.
- table (*string or Table instance*) Table to which Index is reffered.
- engine  $(obj)$  Engine instance.

```
class migrate.changeset.schema.ChangesetTable
```
Changeset extensions to SQLAlchemy tables.

```
create_column(column, *p, **kw)
    Creates a column.
```
The column parameter may be a column definition or the name of a column in this table.

API to [ChangesetColumn.create\(\)](#page-0-0)

Parameters column (*Column instance or string*) – Column to be created

**deregister**()

Remove this table from its metadata

**drop\_column**(*column*, *\*p*, *\*\*kw*) Drop a column, given its name or definition.

API to [ChangesetColumn.drop\(\)](#page-0-0)

#### Parameters column (*Column instance or string*) – Column to be droped

**rename**(*name*, *connection=None*, *\*\*kwargs*) Rename this table.

#### **Parameters**

- **name** (*[string](http://docs.python.org/2.7/library/string.html#module-string)*) New name of the table.
- connection ([sqlalchemy.engine.base.Connection](http://www.sqlalchemy.org/docs/core/connections.html#sqlalchemy.engine.base.Connection) instance) reuse connection istead of creating new one.

#### class migrate.changeset.schema.**ChangesetColumn**

Changeset extensions to SQLAlchemy columns.

#### **alter**(*\*p*, *\*\*k*)

Makes a call to [alter\\_column\(\)](#page-0-0) for the column this method is called on.

**copy\_fixed**(*\*\*kw*)

Create a copy of this Column, with all attributes.

**create**(*table=None*, *index\_name=None*, *unique\_name=None*, *primary\_key\_name=None*, *populate\_default=True*, *connection=None*, *\*\*kwargs*) Create this column in the database.

Assumes the given table exists. ALTER TABLE ADD COLUMN, for most databases.

### **Parameters**

- table (*Table instance*) Table instance to create on.
- index\_name (*[string](http://docs.python.org/2.7/library/string.html#module-string)*) Creates Changeset Index on this column.
- unique name (*[string](http://docs.python.org/2.7/library/string.html#module-string)*) Creates [UniqueConstraint](#page-0-0) on this column.
- primary\_key\_name (*[string](http://docs.python.org/2.7/library/string.html#module-string)*) Creates [PrimaryKeyConstraint](#page-0-0) on this column.
- populate\_default (*[bool](http://docs.python.org/2.7/library/functions.html#bool)*) If True, created column will be populated with defaults
- connection ([sqlalchemy.engine.base.Connection](http://www.sqlalchemy.org/docs/core/connections.html#sqlalchemy.engine.base.Connection) instance) reuse connection istead of creating new one.

#### Returns self

**drop**(*table=None*, *connection=None*, *\*\*kwargs*)

Drop this column from the database, leaving its table intact.

ALTER TABLE DROP COLUMN, for most databases.

Parameters connection ([sqlalchemy.engine.base.Connection](http://www.sqlalchemy.org/docs/core/connections.html#sqlalchemy.engine.base.Connection) instance) – reuse connection istead of creating new one.

## class migrate.changeset.schema.**ChangesetIndex** Changeset extensions to SQLAlchemy Indexes.

**rename**(*name*, *connection=None*, *\*\*kwargs*) Change the name of an index.

#### **Parameters**

- **name** (*[string](http://docs.python.org/2.7/library/string.html#module-string)*) New name of the Index.
- connection ([sqlalchemy.engine.base.Connection](http://www.sqlalchemy.org/docs/core/connections.html#sqlalchemy.engine.base.Connection) instance) reuse connection istead of creating new one.

```
class migrate.changeset.schema.ChangesetDefaultClause
    Implements comparison between DefaultClause instances
```
#### class migrate.changeset.schema.**ColumnDelta**(*\*p*, *\*\*kw*) Extracts the differences between two columns/column-parameters

May receive parameters arranged in several different ways:

- •current\_column, new\_column, \*p, \*\*kw Additional parameters can be specified to override column differences.
- •current column, \*p, \*\*kw Additional parameters alter current column. Table name is extracted from current\_column object. Name is changed to current\_column.name from current\_name, if current name is specified.

•current\_col\_name, \*p, \*\*kw Table kw must specified.

## **Parameters**

- table (*string or Table instance*) Table at which current Column should be bound to. If table name is given, reflection will be used.
- metadata A MetaData instance to store reflected table names
- engine (Engine instance) When reflecting tables, either engine or metadata must be specified to acquire engine object.
- Returns [ColumnDelta](#page-0-0) instance provides interface for altered attributes to *result\_column* through dict() alike object.

•[ColumnDelta](#page-0-0).result\_column is altered column with new attributes

•[ColumnDelta](#page-0-0).current\_name is current name of column in db

# **apply\_diffs**(*diffs*)

Populate dict and column object with new values

- **are\_column\_types\_eq**(*old\_type*, *new\_type*) Compares two types to be equal
- **compare\_1\_column**(*col*, *\*p*, *\*\*k*) Compares one Column object
- **compare\_2\_columns**(*old\_col*, *new\_col*, *\*p*, *\*\*k*) Compares two Column objects
- **compare\_parameters**(*current\_name*, *\*p*, *\*\*k*) Compares Column objects with reflection
- **process\_column**(*column*) Processes default values for column

# **5.2 Module migrate.versioning – Database versioning and repository management**

This package provides functionality to create and manage repositories of database schema changesets and to apply these changesets to databases.

# **5.2.1 Module api – Python API commands**

This module provides an external API to the versioning system. Changed in version 0.6.0: [migrate.versioning.api.test\(\)](#page-0-0) and schema diff functions changed order of positional arguments so all accept *url* and *repository* as first arguments.Changed in version 0.5.4: --preview\_sql displays source file when using SQL scripts. If Python script is used, it runs the action with mocked engine and returns captured SQL statements.Changed in version 0.5.4: Deprecated --echo parameter in favour of new [migrate.versioning.util.construct\\_engine\(\)](#page-0-0) behavior.

```
migrate.versioning.api.db_version(url, repository, **opts)
    %prog db_version URL REPOSITORY_PATH
```
Show the current version of the repository with the given connection string, under version control of the specified repository.

The url should be any valid SQLAlchemy connection string.

```
migrate.versioning.api.upgrade(url, repository, version=None, **opts)
     %prog upgrade URL REPOSITORY_PATH [VERSION] [–preview_py|–preview_sql]
```
Upgrade a database to a later version.

This runs the upgrade() function defined in your change scripts.

By default, the database is updated to the latest available version. You may specify a version instead, if you wish.

You may preview the Python or SQL code to be executed, rather than actually executing it, using the appropriate 'preview' option.

```
migrate.versioning.api.drop_version_control(url, repository, **opts)
    %prog drop_version_control URL REPOSITORY_PATH
```
Removes version control from a database.

migrate.versioning.api.**help**(*cmd=None*, *\*\*opts*) %prog help COMMAND

Displays help on a given command.

migrate.versioning.api.**script**(*description*, *repository*, *\*\*opts*) %prog script DESCRIPTION REPOSITORY\_PATH

Create an empty change script using the next unused version number appended with the given description.

For instance, manage.py script "Add initial tables" creates: repository/versions/001\_Add\_initial\_tables.py

migrate.versioning.api.**test**(*url*, *repository*, *\*\*opts*) %prog test URL REPOSITORY\_PATH [VERSION]

Performs the upgrade and downgrade option on the given database. This is not a real test and may leave the database in a bad state. You should therefore better run the test on a copy of your database.

migrate.versioning.api.**create**(*repository*, *name*, *\*\*opts*) %prog create REPOSITORY\_PATH NAME [–table=TABLE]

Create an empty repository at the specified path.

You can specify the version\_table to be used; by default, it is 'migrate\_version'. This table is created in all version-controlled databases.

```
migrate.versioning.api.manage(file, **opts)
    %prog manage FILENAME [VARIABLES...]
```
Creates a script that runs Migrate with a set of default values.

For example:

%prog manage manage.py --repository=/path/to/repository --url=sqlite:///project.db

would create the script manage.py. The following two commands would then have exactly the same results:

```
python manage.py version
%prog version --repository=/path/to/repository
```

```
migrate.versioning.api.update_db_from_model(url, repository, model, **opts)
    %prog update_db_from_model URL REPOSITORY_PATH MODEL
```
Modify the database to match the structure of the current Python model. This also sets the db version number to the latest in the repository.

NOTE: This is EXPERIMENTAL.

```
migrate.versioning.api.create_model(url, repository, **opts)
    %prog create_model URL REPOSITORY_PATH [DECLERATIVE=True]
```
Dump the current database as a Python model to stdout.

NOTE: This is EXPERIMENTAL.

```
migrate.versioning.api.source(version, dest=None, repository=None, **opts)
    %prog source VERSION [DESTINATION] –repository=REPOSITORY_PATH
```
Display the Python code for a particular version in this repository. Save it to the file at DESTINATION or, if omitted, send to stdout.

*\*\*opts*)

migrate.versioning.api.**version**(*repository*, *\*\*opts*) %prog version REPOSITORY\_PATH

Display the latest version available in a repository.

migrate.versioning.api.**make\_update\_script\_for\_model**(*url*, *repository*, *oldmodel*, *model*,

%prog make\_update\_script\_for\_model URL OLDMODEL MODEL REPOSITORY\_PATH

Create a script changing the old Python model to the new (current) Python model, sending to stdout.

NOTE: This is EXPERIMENTAL.

migrate.versioning.api.**compare\_model\_to\_db**(*url*, *repository*, *model*, *\*\*opts*) %prog compare\_model\_to\_db URL REPOSITORY\_PATH MODEL

Compare the current model (assumed to be a module level variable of type sqlalchemy.MetaData) against the current database.

NOTE: This is EXPERIMENTAL.

migrate.versioning.api.**downgrade**(*url*, *repository*, *version*, *\*\*opts*) %prog downgrade URL REPOSITORY\_PATH VERSION [–preview\_py|–preview\_sql]

Downgrade a database to an earlier version.

This is the reverse of upgrade; this runs the downgrade() function defined in your change scripts.

You may preview the Python or SQL code to be executed, rather than actually executing it, using the appropriate 'preview' option.

migrate.versioning.api.**version\_control**(*url*, *repository*, *version=None*, *\*\*opts*) %prog version\_control URL REPOSITORY\_PATH [VERSION]

Mark a database as under this repository's version control.

Once a database is under version control, schema changes should only be done via change scripts in this repository.

This creates the table version\_table in the database.

The url should be any valid SQLAlchemy connection string.

By default, the database begins at version 0 and is assumed to be empty. If the database is not empty, you may specify a version at which to begin instead. No attempt is made to verify this version's correctness - the database schema is expected to be identical to what it would be if the database were created from scratch.

migrate.versioning.api.**script\_sql**(*database*, *description*, *repository*, *\*\*opts*) %prog script\_sql DATABASE DESCRIPTION REPOSITORY\_PATH

Create empty change SQL scripts for given DATABASE, where DATABASE is either specific ('postgresql', 'mysql', 'oracle', 'sqlite', etc.) or generic ('default').

For instance, manage.py script\_sql postgresql description creates: repository/versions/001\_description\_postgresql\_upgrade.sql and repository/versions/001\_description\_postgresql\_downgrade.sql

# **5.2.2 Module genmodel – ORM Model generator**

Code to generate a Python model from a database or differences between a model and database.

Some of this is borrowed heavily from the AutoCode project at: <http://code.google.com/p/sqlautocode/>

class migrate.versioning.genmodel.**ModelGenerator**(*diff*, *engine*, *declarative=False*) Various transformations from an A, B diff.

In the implementation, A tends to be called the model and B the database (although this is not true of all diffs). The diff is directionless, but transformations apply the diff in a particular direction, described in the method name.

```
genB2AMigration(indent=' ')
```
Generate a migration from B to A.

Was: toUpgradeDowngradePython Assume model (A) is most current and database (B) is out-of-date.

```
genBDefinition()
```
Generates the source code for a definition of B.

Assumes a diff where A is empty.

Was: toPython. Assume database (B) is current and model (A) is empty.

```
runB2A()
```
Goes from B to A.

Was: applyModel. Apply model (A) to current database (B).

# **5.2.3 Module pathed – Path utilities**

A path/directory class.

```
class migrate.versioning.pathed.Pathed(path)
     A class associated with a path/directory tree.
```
Only one instance of this class may exist for a particular file; \_\_new\_\_ will return an existing instance if possible

classmethod **require\_found**(*path*) Ensures a given path already exists

```
classmethod require_notfound(path)
     Ensures a given path does not already exist
```
# **5.2.4 Module repository – Repository management**

SQLAlchemy migrate repository management.

```
class migrate.versioning.repository.Changeset(start, *changes, **k)
```
A collection of changes to be applied to a database.

Changesets are bound to a repository and manage a set of scripts from that repository.

Behaves like a dict, for the most part. Keys are ordered based on step value.

**add**(*change*) Add new change to changeset

```
keys()
      In a series of upgrades x \rightarrow y, keys are version x. Sorted.
```
**run**(*\*p*, *\*\*k*)

Run the changeset scripts

class migrate.versioning.repository.**Repository**(*path*)

A project's change script repository

## **changeset**(*database*, *start*, *end=None*)

Create a changeset to migrate this database from ver. start to end/latest.

## Parameters

- database (*[string](http://docs.python.org/2.7/library/string.html#module-string)*) name of database to generate changeset
- start (*[int](http://docs.python.org/2.7/library/functions.html#int)*) version to start at
- end (*[int](http://docs.python.org/2.7/library/functions.html#int)*) version to end at (latest if None given)

Returns Changeset instance

```
classmethod create(path, name, **opts)
     Create a repository at a specified path
```
## classmethod **create\_manage\_file**(*file\_*, *\*\*opts*)

Create a project management script (manage.py)

Parameters

- file Destination file to be written
- opts Options that are passed to [migrate.versioning.shell.main\(\)](#page-0-0)

**create\_script**(*description*, *\*\*k*) API to [migrate.versioning.version.Collection.create\\_new\\_python\\_version\(\)](#page-0-0)

## **create\_script\_sql**(*database*, *description*, *\*\*k*)

API to [migrate.versioning.version.Collection.create\\_new\\_sql\\_version\(\)](#page-0-0)

classmethod **prepare\_config**(*tmpl\_dir*, *name*, *options=None*) Prepare a project configuration file for a new project.

Parameters

- tmpl\_dir (*[string](http://docs.python.org/2.7/library/string.html#module-string)*) Path to Repository template
- config\_file (*[string](http://docs.python.org/2.7/library/string.html#module-string)*) Name of the config file in Repository template
- name (*[string](http://docs.python.org/2.7/library/string.html#module-string)*) Repository name

Returns Populated config file

## classmethod **verify**(*path*)

Ensure the target path is a valid repository.

Raises [InvalidRepositoryError](#page-0-0)

#### **version**(*\*p*, *\*\*k*)

API to migrate. versioning. version. Collection. version

**id**

Returns repository id specified in config

#### **latest**

API to migrate. versioning. version. Collection. latest

# **use\_timestamp\_numbering**

Returns use\_timestamp\_numbering specified in config

#### **version\_table**

Returns version\_table name specified in config

# **5.2.5 Module schema – Migration upgrade/downgrade**

Database schema version management.

```
class migrate.versioning.schema.ControlledSchema(engine, repository)
     A database under version control
```
**changeset**(*version=None*) API to Changeset creation.

Uses self.version for start version and engine.name to get database name.

classmethod **compare\_model\_to\_db**(*engine*, *model*, *repository*) Compare the current model against the current database.

classmethod **create**(*engine*, *repository*, *version=None*) Declare a database to be under a repository's version control.

Raises DatabaseAlreadyControlledError

Returns [ControlledSchema](#page-0-0)

classmethod **create\_model**(*engine*, *repository*, *declarative=False*) Dump the current database as a Python model.

# **drop**()

Remove version control from a database.

# **load**()

Load controlled schema version info from DB

**update\_db\_from\_model**(*model*) Modify the database to match the structure of the current Python model.

**update\_repository\_table**(*startver*, *endver*) Update version\_table with new information

**upgrade**(*version=None*) Upgrade (or downgrade) to a specified version, or latest version.

# **5.2.6 Module schemadiff – ORM Model differencing**

Schema differencing support.

```
class migrate.versioning.schemadiff.ColDiff(col_A, col_B)
```
Container for differences in one [Column](http://www.sqlalchemy.org/docs/core/schema.html#sqlalchemy.schema.Column) between two [Table](http://www.sqlalchemy.org/docs/core/schema.html#sqlalchemy.schema.Table) instances, A and B.

## **col\_A**

The [Column](http://www.sqlalchemy.org/docs/core/schema.html#sqlalchemy.schema.Column) object for A.

# **col\_B**

The [Column](http://www.sqlalchemy.org/docs/core/schema.html#sqlalchemy.schema.Column) object for B.

## **type\_A**

The most generic type of the [Column](http://www.sqlalchemy.org/docs/core/schema.html#sqlalchemy.schema.Column) object in A.

# **type\_B**

The most generic type of the [Column](http://www.sqlalchemy.org/docs/core/schema.html#sqlalchemy.schema.Column) object in A.

```
class migrate.versioning.schemadiff.SchemaDiff(metadataA, metadataB, la-
                                                 belA='metadataA', labelB='metadataB',
                                                 excludeTables=None)
```
Compute the difference between two [MetaData](http://www.sqlalchemy.org/docs/core/schema.html#sqlalchemy.schema.MetaData) objects.

The string representation of a [SchemaDiff](#page-0-0) will summarise the changes found between the two [MetaData](http://www.sqlalchemy.org/docs/core/schema.html#sqlalchemy.schema.MetaData) objects.

The length of a [SchemaDiff](#page-0-0) will give the number of changes found, enabling it to be used much like a boolean in expressions.

#### **Parameters**

- metadataA First [MetaData](http://www.sqlalchemy.org/docs/core/schema.html#sqlalchemy.schema.MetaData) to compare.
- metadataB Second [MetaData](http://www.sqlalchemy.org/docs/core/schema.html#sqlalchemy.schema.MetaData) to compare.
- labelA The label to use in messages about the first [MetaData](http://www.sqlalchemy.org/docs/core/schema.html#sqlalchemy.schema.MetaData).
- labelB The label to use in messages about the second [MetaData](http://www.sqlalchemy.org/docs/core/schema.html#sqlalchemy.schema.MetaData).
- excludeTables A sequence of table names to exclude.

### **tables\_missing\_from\_A**

A sequence of table names that were found in B but weren't in A.

#### **tables\_missing\_from\_B**

A sequence of table names that were found in A but weren't in B.

*excludeTables=None*)

# **tables\_different**

A dictionary containing information about tables that were found to be different. It maps table names to a [TableDiff](#page-0-0) objects describing the differences found.

## class migrate.versioning.schemadiff.**TableDiff**

Container for differences in one [Table](http://www.sqlalchemy.org/docs/core/schema.html#sqlalchemy.schema.Table) between two [MetaData](http://www.sqlalchemy.org/docs/core/schema.html#sqlalchemy.schema.MetaData) instances, A and B.

#### **columns\_missing\_from\_A**

A sequence of column names that were found in B but weren't in A.

## **columns\_missing\_from\_B**

A sequence of column names that were found in A but weren't in B.

#### **columns\_different**

A dictionary containing information about columns that were found to be different. It maps column names to a [ColDiff](#page-0-0) objects describing the differences found.

```
migrate.versioning.schemadiff.getDiffOfModelAgainstDatabase(metadata, en-
                                                               gine, excludeTa-
                                                              bles=None)
```
Return differences of model against database.

Returns object which will evaluate to True if there are differences else False.

```
migrate.versioning.schemadiff.getDiffOfModelAgainstModel(metadataA, metadataB,
```
Return differences of model against another model.

Returns object which will evaluate to True if there are differences else False.

# **5.2.7 Module script – Script actions**

#### class migrate.versioning.script.base.**BaseScript**(*path*)

Base class for other types of scripts. All scripts have the following properties:

source (script.source()) The source code of the script

version (script.version()) The version number of the script

- operations (script.operations()) The operations defined by the script: upgrade(), downgrade() or both. Returns a tuple of operations. Can also check for an operation with ex. script.operation(Script.ops.up)
- **run**(*engine*)

Core of each BaseScript subclass. This method executes the script.

# **source**()

Returns source code of the script.

Return type string

```
classmethod verify(path)
     Ensure this is a valid script This version simply ensures the script file's existence
```
Raises [InvalidScriptError](#page-0-0)

class migrate.versioning.script.py.**PythonScript**(*path*) Bases: [migrate.versioning.script.base.BaseScript](#page-0-0)

Base for Python scripts

classmethod **create**(*path*, *\*\*opts*) Create an empty migration script at specified path

#### Returns [PythonScript instance](#page-0-0)

classmethod **make\_update\_script\_for\_model**(*engine*, *oldmodel*, *model*, *repository*, *\*\*opts*) Create a migration script based on difference between two SA models.

#### Parameters

- repository (string or [Repository instance](#page-0-0)) path to migrate repository
- oldmodel (*string or Class*) dotted.module.name:SAClass or SAClass object
- model (*string or Class*) dotted.module.name:SAClass or SAClass object
- engine (*Engine instance*) SQLAlchemy engine

Returns Upgrade / Downgrade script

#### Return type string

**preview\_sql**(*url*, *step*, *\*\*args*)

Mocks SQLAlchemy Engine to store all executed calls in a string and runs [PythonScript.run](#page-0-0)

Returns SQL file

classmethod **require\_found**(*path*)

Ensures a given path already exists

classmethod **require\_notfound**(*path*) Ensures a given path does not already exist

#### **run**(*engine*, *step*)

Core method of Script file. Exectues update () or downgrade () functions

#### Parameters

- engine (*[string](http://docs.python.org/2.7/library/string.html#module-string)*) SQLAlchemy Engine
- step (*[int](http://docs.python.org/2.7/library/functions.html#int)*) Operation to run

### **source**()

Returns source code of the script.

Return type string

### classmethod **verify**(*path*)

Ensure this is a valid script This version simply ensures the script file's existence

Raises [InvalidScriptError](#page-0-0)

classmethod **verify\_module**(*path*)

Ensure path is a valid script

#### Parameters path (*[string](http://docs.python.org/2.7/library/string.html#module-string)*) – Script location

Raises [InvalidScriptError](#page-0-0)

Returns Python module

#### **module**

Calls migrate.versioning.script.py.verify\_module() and returns it.

# class migrate.versioning.script.sql.**SqlScript**(*path*)

Bases: [migrate.versioning.script.base.BaseScript](#page-0-0)

A file containing plain SQL statements.

classmethod **create**(*path*, *\*\*opts*) Create an empty migration script at specified path

Returns [SqlScript instance](#page-0-0)

classmethod **require\_found**(*path*) Ensures a given path already exists

classmethod **require\_notfound**(*path*) Ensures a given path does not already exist

**run**(*engine*, *step=None*, *executemany=True*) Runs SQL script through raw dbapi execute call

**source**()

Returns source code of the script.

Return type string

classmethod **verify**(*path*)

Ensure this is a valid script This version simply ensures the script file's existence

Raises [InvalidScriptError](#page-0-0)

# **5.2.8 Module shell – CLI interface**

The migrate command-line tool.

```
migrate.versioning.shell.main(argv=None, **kwargs)
   migrate.versioning.api.
```
kwargs are default options that can be overriden with passing –some\_option as command line option

Parameters disable\_logging (*[bool](http://docs.python.org/2.7/library/functions.html#bool)*) – Let migrate configure logging

# **5.2.9 Module util – Various utility functions**

```
class migrate.versioning.util.Memoize(fn)
```
Memoize(fn) - an instance which acts like fn but memoizes its arguments Will only work on functions with non-mutable arguments

ActiveState Code 52201

migrate.versioning.util.**asbool**(*obj*) Do everything to use object as bool

migrate.versioning.util.**catch\_known\_errors**(*f*) Decorator that catches known api errors

migrate.versioning.util.**construct\_engine**(*engine*, *\*\*opts*) New in version 0.5.4. Constructs and returns SQLAlchemy engine.

Currently, there are 2 ways to pass create\_engine options to [migrate.versioning.api](#page-0-0) functions:

**Parameters** 

- engine (*string or Engine instance*) connection string or a existing engine
- engine\_dict (*[dict](http://docs.python.org/2.7/library/stdtypes.html#dict)*) python dictionary of options to pass to *create\_engine*
- engine\_arg\_\* (*[string](http://docs.python.org/2.7/library/string.html#module-string)*) keyword parameters to pass to *create\_engine* (evaluated with [migrate.versioning.util.guess\\_obj\\_type\(\)](#page-0-0))

Returns SQLAlchemy Engine

Note: keyword parameters override engine\_dict values.

```
migrate.versioning.util.guess_obj_type(obj)
     Do everything to guess object type from string
```
Tries to convert to *int*, *bool* and finally returns if not succeded.

migrate.versioning.util.**load\_model**(*dotted\_name*) Import module and use module-level variable".

**Parameters dotted\_name** – path to model in form of string: some.python.module:Class

Changed in version 0.5.4.

```
migrate.versioning.util.with_engine(f)
```
Decorator for [migrate.versioning.api](#page-0-0) functions to safely close resources after function usage.

Passes engine parameters to [construct\\_engine\(\)](#page-0-0) and resulting parameter is available as kw['engine'].

Engine is disposed after wrapped function is executed.

# **5.2.10 Module version – Versioning management**

class migrate.versioning.version.**Collection**(*path*) A collection of versioning scripts in a repository

```
create_new_python_version(description, **k)
    Create Python files for new version
```

```
create_new_sql_version(database, description, **k)
    Create SQL files for new version
```
**version**(*vernum=None*) Returns latest Version if vernum is not given. Otherwise, returns wanted version

### **FILENAME\_WITH\_VERSION** = <\_sre.SRE\_Pattern object at 0x4836800>

**latest**

Returns Latest version in Collection

```
class migrate.versioning.version.Extensions
```
A namespace for file extensions

```
class migrate.versioning.version.VerNum(value)
     A version number that behaves like a string and int at the same time
```
class migrate.versioning.version.**Version**(*vernum*, *path*, *filelist*)

A single version in a collection :param vernum: Version Number :param path: Path to script files :param filelist: List of scripts :type vernum: int, VerNum :type path: string :type filelist: list

**add\_script**(*path*) Add script to Collection/Version

**script**(*database=None*, *operation=None*) Returns SQL or Python Script

**SQL\_FILENAME** = <\_sre.SRE\_Pattern object at 0x459fc90>

```
migrate.versioning.version.str_to_filename(s)
     Replaces spaces, (double and single) quotes and double underscores to underscores
```
# **5.3 Module exceptions – Exception definitions**

```
Provide exception classes for migrate
```

```
exception migrate.exceptions.ApiError
     Base class for API errors.
```
- exception migrate.exceptions.**ControlledSchemaError** Base class for controlled schema errors.
- exception migrate.exceptions.**DatabaseAlreadyControlledError** Database shouldn't be under version control, but it is
- exception migrate.exceptions.**DatabaseNotControlledError** Database should be under version control, but it's not.
- exception migrate.exceptions.**Error** Error base class.
- exception migrate.exceptions.**InvalidConstraintError** Invalid constraint error
- exception migrate.exceptions.**InvalidRepositoryError** Invalid repository error.
- exception migrate.exceptions.**InvalidScriptError** Invalid script error.
- exception migrate.exceptions.**InvalidVersionError** Invalid version error.
- exception migrate.exceptions.**KnownError** A known error condition.
- exception migrate.exceptions.**MigrateDeprecationWarning** Warning for deprecated features in Migrate
- exception migrate.exceptions.**NoSuchTableError** The table does not exist.
- exception migrate.exceptions.**NotSupportedError** Not supported error
- exception migrate.exceptions.**PathError** Base class for path errors.
- exception migrate.exceptions.**PathFoundError** A path with a file was required; found no file.
- exception migrate.exceptions.**PathNotFoundError** A path with no file was required; found a file.
- exception migrate.exceptions.**RepositoryError** Base class for repository errors.
- exception migrate.exceptions.**ScriptError** Base class for script errors.

# exception migrate.exceptions.**UsageError** A known error condition where help should be displayed.

exception migrate.exceptions.**WrongRepositoryError** This database is under version control by another repository.

# **CHAPTER**

**SIX**

# **CHANGELOG**

# **6.1 0.7.2 (2011-11-01)**

# **6.1.1 Changes**

- support for SQLAlchemy 0.5.x has been dropped
- Python 2.6 is the minimum supported Python version

# **6.1.2 Documentation**

- add *[credits](#page-0-0)* for contributors
- add *[glossary](#page-0-0)*
- improve *[advice on testing production changes](#page-0-0)*
- improve Sphinx markup
- refine *[Database Schema Versioning](#page-0-0)* texts, add example for adding/droping columns [\(#104\)](http://code.google.com/p/sqlalchemy-migrate/issues/detail?id=104)
- add more developer related information to *[Development](#page-0-0)* section
- use sphinxcontrib.issuetracker to link to Google Code issue tracker

# **6.1.3 Features**

- improved [PEP 8](http://www.python.org/dev/peps/pep-0008) compliance [\(#122\)](http://code.google.com/p/sqlalchemy-migrate/issues/detail?id=122)
- optionally number versions with timestamps instead of sequences (partly pulled from Pete Keen)
- allow descriptions in SQL change script filenames (by Pete Keen)
- improved model generation

# **6.1.4 Fixed Bugs**

- [#83:](http://code.google.com/p/sqlalchemy-migrate/issues/detail?id=83) api test downgrade/upgrade does not work with sql scripts (pulled from Yuen Ho Wong)
- [#105:](http://code.google.com/p/sqlalchemy-migrate/issues/detail?id=105) passing a unicode string as the migrate repository fails (add regression test)
- [#113:](http://code.google.com/p/sqlalchemy-migrate/issues/detail?id=113) make\_update\_script\_for\_model fails with AttributeError: 'SchemaDiff' object has no attribute 'colDiffs' (patch by Jeremy Cantrell)
- [#118:](http://code.google.com/p/sqlalchemy-migrate/issues/detail?id=118) upgrade and downgrade functions are reversed when using the command "make\_update\_script\_for\_model" (patch by Jeremy Cantrell)
- [#121:](http://code.google.com/p/sqlalchemy-migrate/issues/detail?id=121) manage.py should use the "if \_\_name\_\_=='\_\_main\_\_"' trick
- [#123:](http://code.google.com/p/sqlalchemy-migrate/issues/detail?id=123) column creation in make\_update\_script\_for\_model and required API change (by Gabriel de Perthuis)
- [#124:](http://code.google.com/p/sqlalchemy-migrate/issues/detail?id=124) compare model to db gets confused by sqlite sequence (pulled from Dustin J. Mitchell)
- [#125:](http://code.google.com/p/sqlalchemy-migrate/issues/detail?id=125) drop column does not work on persistent sqlite databases (pulled from Benoît Allard)
- [#128:](http://code.google.com/p/sqlalchemy-migrate/issues/detail?id=128) table rename failure with sqlalchemy 0.7.x (patch by Mark McLoughlin)
- [#129:](http://code.google.com/p/sqlalchemy-migrate/issues/detail?id=129) update documentation and help text (pulled from Yuen Ho Wong)

# **6.2 0.7.1 (2011-05-27)**

# **6.2.1 Fixed Bugs**

- docs/\_build is excluded from source tarball builds
- use table.append\_column() instead of column.\_set\_parent() in ChangesetColumn.add\_to\_table()
- fix source and issue tracking URLs in documentation

# **6.3 0.7 (2011-05-27)**

# **6.3.1 Features**

- compatibility with SQLAlchemy 0.7
- add migrate. version

# **6.3.2 Fixed bugs**

• fix compatibility issues with SQLAlchemy 0.7

# **6.4 0.6.1 (2011-02-11)**

# **6.4.1 Features**

- implemented column adding when foreign keys are present for sqlite
- implemented columns adding with unique constraints for sqlite
- implemented adding unique and foreign key constraints to columns for sqlite
- remove experimental *alter\_metadata* parameter

# **6.4.2 Fixed bugs**

- updated tests for Python 2.7
- repository keyword in [migrate.versioning.api.version\\_control\(\)](#page-0-0) can also be unicode
- added if main condition for manage.py script
- make [migrate.changeset.constraint.ForeignKeyConstraint.autoname\(\)](#page-0-0) work with SQLAlchemy 0.5 and 0.6
- fixed case sensitivity in setup.py dependencies
- moved migrate.changeset.exceptions and migrate.versioning.exceptions to [migrate.exceptions](#page-0-0)
- cleared up test output and improved testing of deprecation warnings.
- some documentation fixes
- [#107:](http://code.google.com/p/sqlalchemy-migrate/issues/detail?id=107) fixed syntax error in genmodel.py
- [#96:](http://code.google.com/p/sqlalchemy-migrate/issues/detail?id=96) fixed bug with column dropping in sqlite
- [#94:](http://code.google.com/p/sqlalchemy-migrate/issues/detail?id=94) fixed bug that prevented non-unique indexes being created
- fixed bug with column dropping involving foreign keys
- fixed bug when dropping columns with unique constraints in sqlite
- rewrite of the schema diff internals, now supporting column differences in additon to missing columns and tables.
- fixed bug when passing empty list in [migrate.versioning.shell.main\(\)](#page-0-0) failed
- [#108:](http://code.google.com/p/sqlalchemy-migrate/issues/detail?id=108) Fixed issues with firebird support.

# **6.5 0.6 (11.07.2010)**

## Warning: Backward incompatible changes:

- [migrate.versioning.api.test\(\)](#page-0-0) and schema comparison functions now all accept *url* as first parameter and *repository* as second.
- python upgrade/downgrade scripts do not import *migrate engine* magically, but recieve engine as the only parameter to function (eg. def upgrade(migrate\_engine):)
- [Column.alter](#page-0-0) does not accept *current\_name* anymore, it extracts name from the old column.

# **6.5.1 Features**

- added support for *[firebird](#page-0-0)*
- added option to define custom templates through option --templates path and --templates theme, read more in *[tutorial section](#page-0-0)*
- use Python logging for output, can be shut down by passing --disable\_logging to [migrate.versioning.shell.main\(\)](#page-0-0)
- deprecated *alter\_column* comparing of columns. Just use explicit parameter change.
- added support for SQLAlchemy 0.6.x by Michael Bayer
- Constraint classes have *cascade=True* keyword argument to issue DROP CASCADE where supported
- added [UniqueConstraint](#page-0-0)/ [CheckConstraint](#page-0-0) and corresponding create/drop methods
- API *url* parameter can also be an Engine instance (this usage is discouraged though sometimes necessary)
- code coverage is up to 80% with more than 100 tests
- alter, create, drop column / rename table / rename index constructs now accept *alter metadata* parameter. If True, it will modify Column/Table objects according to changes. Otherwise, everything will be untouched.
- added *populate\_default* bool argument to [Column.create](#page-0-0) which issues corresponding UPDATE statements to set defaults after column creation
- [Column.create](#page-0-0) accepts *primary\_key\_name*, *unique\_name* and *index\_name* as string value which is used as contraint name when adding a column

# **6.5.2 Fixed bugs**

- *[ORM](#page-0-0)* methods now accept *connection* parameter commonly used for transactions
- *server defaults* passed to [Column.create](#page-0-0) are now issued correctly
- use SQLAlchemy quoting system to avoid name conflicts [\(#32\)](http://code.google.com/p/sqlalchemy-migrate/issues/detail?id=32)
- complete refactoring of [ColumnDelta](#page-0-0) [\(#23\)](http://code.google.com/p/sqlalchemy-migrate/issues/detail?id=23)
- partial refactoring of [migrate.changeset](#page-0-0) package
- fixed bug when [Column.alter](#page-0-0)(server default='string') was not properly set
- constraints passed to [Column.create](#page-0-0) are correctly interpreted (ALTER TABLE ADD CONSTRAINT is issued after ATLER TABLE ADD COLUMN)
- script names don't break with dot in the name

# **6.5.3 Documentation**

- *[dialect support](#page-0-0)* table was added to documentation
- major update to documentation

# **6.6 0.5.4**

- fixed preview\_sql parameter for downgrade/upgrade. Now it prints SQL if the step is SQL script and runs step with mocked engine to only print SQL statements if ORM is used. [Domen Kozar]
- use entrypoints terminology to specify dotted model names (module.model:User) [Domen Kozar]
- added engine\_dict and engine\_arg\_\* parameters to all api functions (deprecated echo) [Domen Kozar]
- make –echo parameter a bit more forgivable (better Python API support) [Domen Kozar]
- apply patch to refactor cmd line parsing for Issue 54 by Domen Kozar

# **6.7 0.5.3**

- apply patch for Issue 29 by Jonathan Ellis
- fix Issue 52 by removing needless parameters from object.\_\_new\_\_ calls

# **6.8 0.5.2**

- move sphinx and nose dependencies to extras\_require and tests\_require
- integrate patch for Issue 36 by Kumar McMillan
- fix unit tests
- mark ALTER TABLE ADD COLUMN with FOREIGN KEY as not supported by SQLite

# **6.9 0.5.1.2**

• corrected build

# **6.10 0.5.1.1**

- add documentation in tarball
- add a MANIFEST.in

# **6.11 0.5.1**

- SA 0.5.x support. SQLAlchemy < 0.5.1 not supported anymore.
- use nose instead of py.test for testing
- Added –echo=True option for all commands, which will make the sqlalchemy connection echo SQL statements.
- Better PostgreSQL support, especially for schemas.
- modification to the downgrade command to simplify the calling (old way still works just fine)
- improved support for SQLite
- add support for check constraints (EXPERIMENTAL)
- print statements removed from APIs
- improved sphinx based documentation
- removal of old commented code
- [PEP 8](http://www.python.org/dev/peps/pep-0008) clean code

# **6.12 0.4.5**

- work by Christian Simms to compare metadata against databases
- new repository format
- a repository format migration tool is in migrate/versioning/migrate\_repository.py
- support for default SQL scripts
- EXPERIMENTAL support for dumping database to model

# **6.13 0.4.4**

- patch by pwannygoodness for Issue [#15](http://code.google.com/p/sqlalchemy-migrate/issues/detail?id=15)
- fixed unit tests to work with py.test 0.9.1
- fix for a SQLAlchemy deprecation warning

# **6.14 0.4.3**

- patch by Kevin Dangoor to handle database versions as packages and ignore their \_\_init\_\_.py files in version.py
- fixed unit tests and Oracle changeset support by Christian Simms

# **6.15 0.4.2**

- package name is sqlalchemy-migrate again to make pypi work
- make import of sqlalchemy's SchemaGenerator work regardless of previous imports

# **6.16 0.4.1**

- setuptools patch by Kevin Dangoor
- re-rename module to migrate

# **6.17 0.4.0**

- SA 0.4.0 compatibility thanks to Christian Simms
- all unit tests are working now (with sqlalchemy  $\geq 0.3.10$ )

# **6.18 0.3**

• SA 0.3.10 compatibility

# **6.19 0.2.3**

- Removed lots of SA monkeypatching in Migrate's internals
- SA 0.3.3 compatibility
- Removed logsql (trac issue 75)
- Updated py.test version from 0.8 to 0.9; added a download link to setup.py
- Fixed incorrect "function not defined" error (trac issue 88)
- Fixed SQLite and .sql scripts (trac issue 87)

# **6.20 0.2.2**

- Deprecated driver(engine) in favor of engine.name (trac issue 80)
- Deprecated logsql (trac issue 75)
- Comments in .sql scripts don't make things fail silently now (trac issue 74)
- Errors while downgrading (and probably other places) are shown on their own line
- Created mailing list and announcements list, updated documentation accordingly
- Automated tests now require py.test (trac issue 66)
- Documentation fix to .sql script commits (trac issue 72)
- Fixed a pretty major bug involving logengine, dealing with commits/tests (trac issue 64)
- Fixes to the online docs default DB versioning table name (trac issue 68)
- Fixed the engine name in the scripts created by the command 'migrate script' (trac issue 69)
- Added Evan's email to the online docs

# **6.21 0.2.1**

- Created this changelog
- Now requires (and is now compatible with) SA 0.3
- Commits across filesystems now allowed (shutil.move instead of os.rename) (trac issue 62)

**CHAPTER**

**SEVEN**

# **INDICES AND TABLES**

- *genindex*
- *modindex*
- *search*

# **PYTHON MODULE INDEX**

# m

migrate, ?? migrate.changeset, ?? migrate.changeset.ansisql, ?? migrate.changeset.constraint, ?? migrate.changeset.databases, ?? migrate.changeset.databases.firebird, ?? migrate.changeset.databases.mysql, ?? migrate.changeset.databases.oracle, ?? migrate.changeset.databases.postgres, ?? migrate.changeset.databases.sqlite, ?? migrate.changeset.databases.visitor, ?? migrate.changeset.schema, ?? migrate.exceptions, ?? migrate.versioning, ?? migrate.versioning.api, ?? migrate.versioning.genmodel, ?? migrate.versioning.migrate\_repository, ?? migrate.versioning.pathed, ?? migrate.versioning.repository, ?? migrate.versioning.schema, ?? migrate.versioning.schemadiff, ?? migrate.versioning.script.base, ?? migrate.versioning.script.py, ?? migrate.versioning.script.sql, ?? migrate.versioning.shell, ?? migrate.versioning.util, ?? migrate.versioning.version, ??